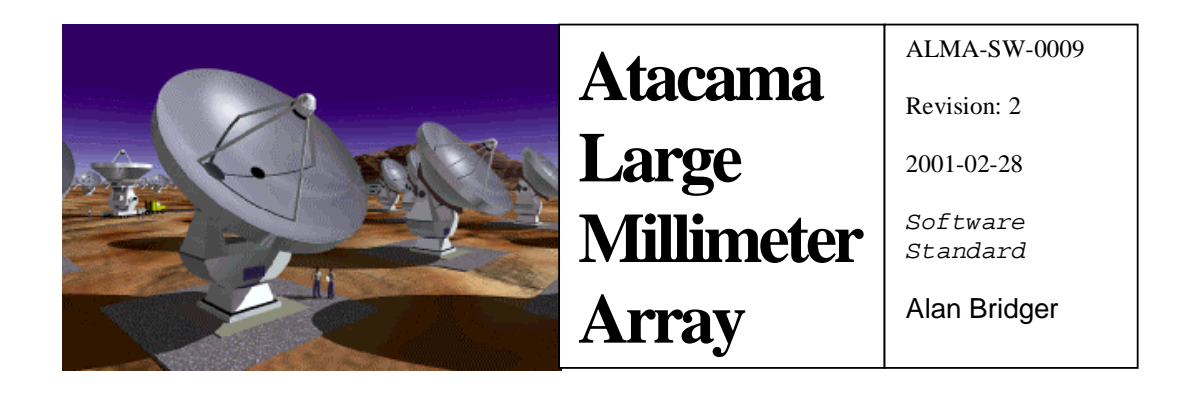

# C Coding Standards

Software Standard

Alan Bridger (ab@roe.ac.uk) *UK Astronomy Technology Centre*  Mick Brooks, Jim Pisano *National Radio Astronomy Observatory* 

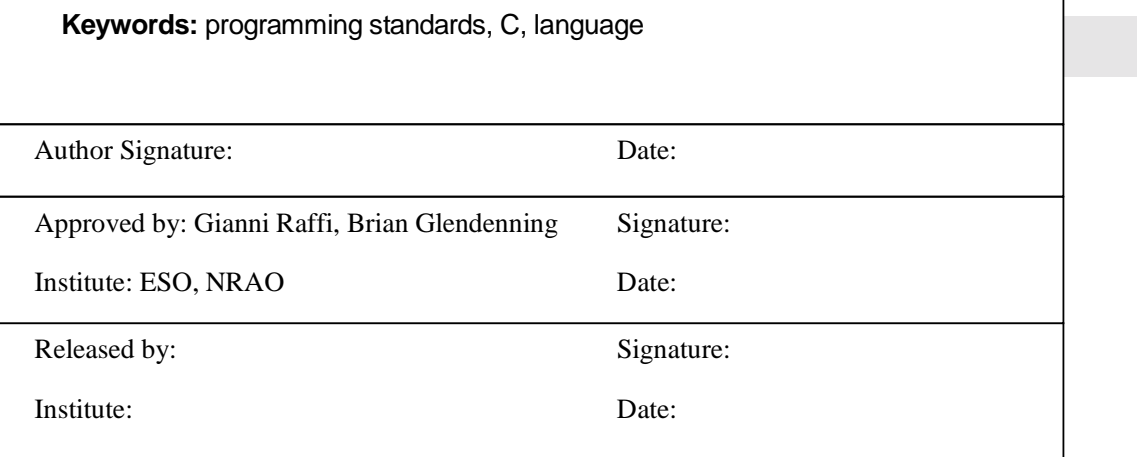

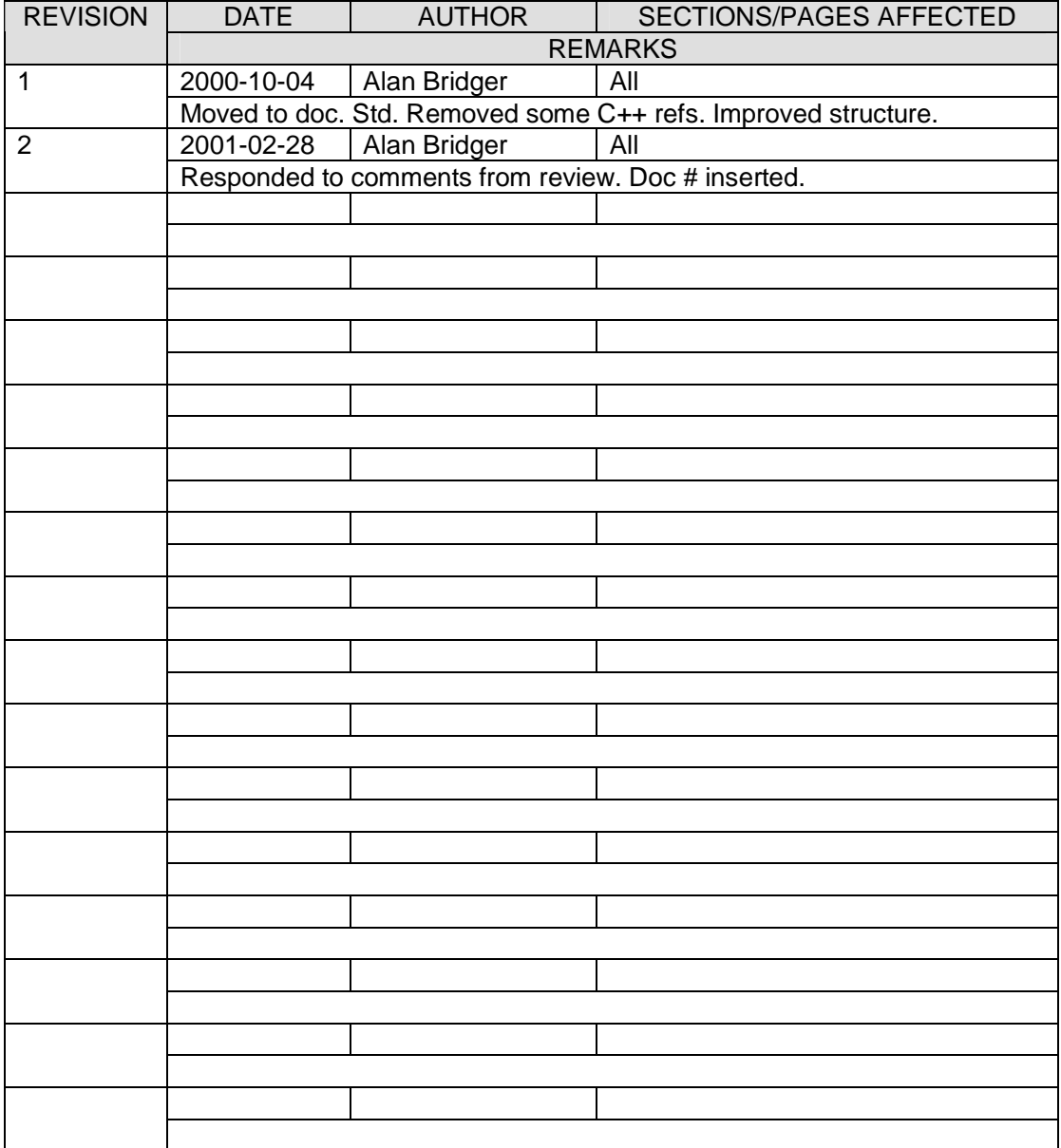

## *Change Record*

## Table of Contents

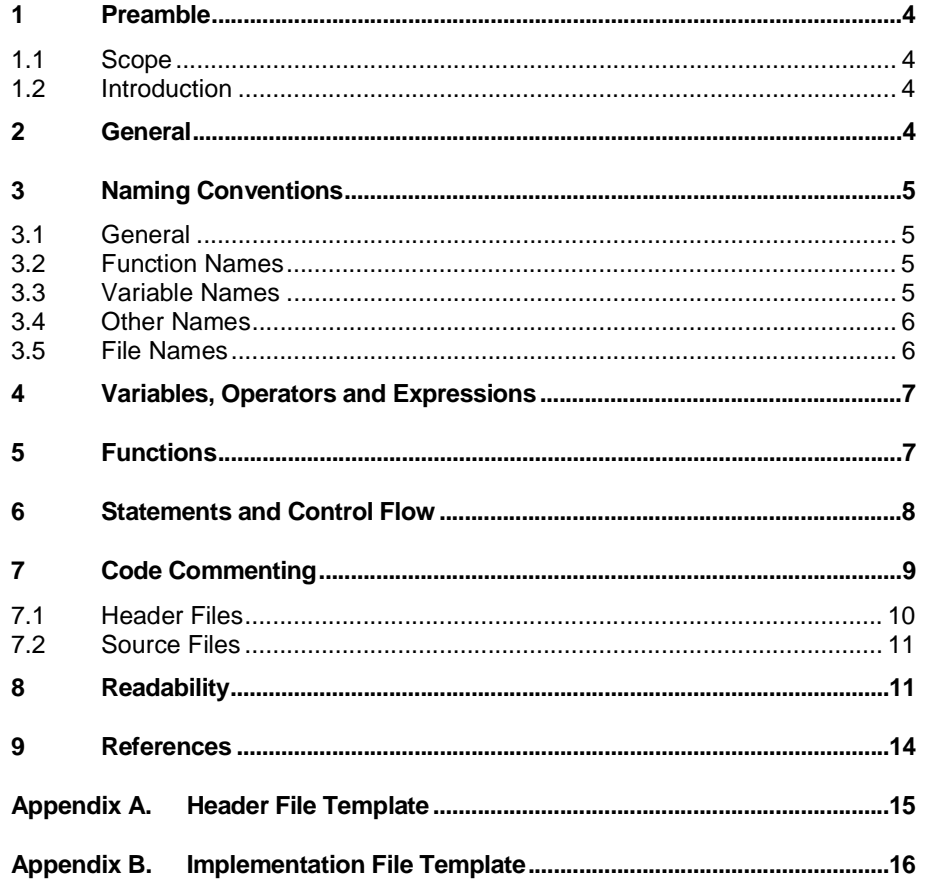

## **1 Preamble**

## **1.1 Scope**

This document describes the C coding guidelines agreed upon by the ALMA software engineering team. These guidelines are expected to be adhered to in all future C software development for the ALMA project. Existing code will not be required to be rewritten to adhere to these guidelines, but it is suggested that reasonable efforts are made to adhere to the new guidelines when working on existing code.

## **1.2 Introduction**

This document was written with the following goals in mind:

- 1. Code should be robust and error free.
- 2. Code should be easy to use and understand.
- 3. Code should be easy to maintain.

Each section of this document contains recommended **standards** in that area, along with a further list of **guidelines**. A **standard** is required to be followed in all future development. If a programmer must violate a **standard**, then the reason for doing so must be strong and clearly documented via code comments. **Guidelines** are just that. Individual programmers are encouraged to program in a style which is consistent with the rest of the programming team, but differing code styles are acceptable.

These standards recognize that individual programmers have the right to make judgments about how best to achieve the goal of code clarity. When working on others' code, please respect and continue existing styles which, although they may differ from your own, meet these guidelines. This in turn leads to what is perhaps the most important aspect of coding style: consistency. Try, as much as possible, to use the same rules throughout the entire program or module.

Section 9 lists a number of relevant texts. [1] is essential reading for all C programmers, [2] is good C style guide and, though aimed more at C++, [3] provides a number of very useful good programming tips. [4] and [5] are programming standards from other organisations that were used as reference material for this document.

## **2 General**

#### **Standards**

• All code should be ANSI standard and should compile without warning under at least its principal compiler. Any warnings that cannot be eliminated should be commented in the code.

## **3 Naming Conventions**

## **3.1 General**

#### **Standards**

- Clear and informative names are one of the best tools for creating easily understandable code. The name of any identifier should succinctly describe the purpose of that identifier.
- Avoid abstract names (in a global context) that are likely to be reused by other parts of the system.

## **3.2 Function Names**

#### **Standards**

- Function names must identify as far as possible the action performed or the information provided by the function.
- Function names should be prefixed with the name of the module to which they belong. "Obvious" names (e.g. "util") for modules should be avoided. Module names should be kept short.

#### **Guidelines**

Function names should normally be formed from two parts: an action (verb) and an object (noun) of the action. Exceptions are query functions where the second part is not a noun, but the name should form a "question". Each word forming the function name is capitalised, except for the first which should be lowercase (this will be the module name). Examples of acceptable function names are chatCloseSession, gpsSetTime and driveIsActive.

## **3.3 Variable Names**

#### **Standards**

- The type and purpose of each variable should be evident within the code in which it is used. E.g. the reader will expect counter to be an int, motorSet might be a BOOLEAN or an array representing a set – context will usually clarify this. And while the type of sessionId might not be obvious it will be expected to be an identifier or handle that labels some sort of session.
- Names should be formed from composite words, delimited by upper case letters, with no underscores allowed (except for appending pointer identifiers etc.) Underscores should be used as delimiters in macro names.

#### **Guidelines**

Variable names should be short, but meaningful.

- Local variables should be named with the content of the variable. Each word except the first one is capitalised. For example, counter and sessionId are acceptable variable names.
- Global variables should be similarly named except that each word is capitalised. For example, ExposureTime is acceptable.
- Pointer variables should be identified, preferably by appending " $p$ ", for example:

struct s \* meaningfulName\_p

## **3.4 Other Names**

#### **Standards**

- Macros, enumeration constants and global constant and typedef names should be stylistically distinguished from function, and variable names.
- Types (struct types, etc.) should be given meaningful names and begin with an uppercase letter in order to distinguish them from variables.

#### **Guidel**i**nes**

- Constant names should be in uppercase, with multiple words separated by an underscore. Valid examples are MAX\_COLUMN or THOUSAND.
- Macros, with or without parameters, should also be in all upper case.
- Enumeration constants and global typedef names should be in all uppercase with individual words separated by underscores, e.g. DATA\_VALID.

### **3.5 File Names**

#### **Standards**

- File names should represent the content or role of the file.
- Header file names should have the extension "**.h**".
- C Implementation (source) file names should have the extension "**.c**".
- File names should contain only alphanumeric characters, "**\_**" (underscore), "**+**" (plus sign), "**-**" (minus sign), or "**.**" (period). Meta-characters and spaces must be avoided. Also file names that only vary by case are not permitted.
- When used with the ESO CMM filenames should contain the module name as a prefix.

## **4 Variables, Operators and Expressions**

#### **Standards**

- Global variables should be avoided unless they are really necessary, and good reasons should be given for their use.
- Let the compiler work out the length of objects: use size of rather than declaring structure lengths explicitly.
- Use a cast explicitly when converting unusual types, otherwise in general allow the compiler to do the casting.
- Avoid machine dependent fill methods. Do not apply right shift  $(\gg)$  or left shift (<<) operators to signed operands, and do not use shifts to perform division or multiplication. Clearly noted exceptions are allowed.
- Do not write code that depends on the byte order of a particular architecture, nor on particular word alignment boundaries.
- Un-initialised automatic variables must never be used. This is detected by lint.
- Pointer assignment shall be between pointers of the same type (void  $*$  is an exception , though should be used only with good reason). Avoid treating pointers as integers or vice versa.
- To check the validity of a pointer, compare it to a typecast NULL. Do not use the integer 0. Note that  $stdio$ .h must be included to define NULL.

#### **Guidelines**

- Beware of side effects in macro parameters. Don't use increment or decrement operators on macro arguments; if the macro references the argument more than once the increment or decrement will be repeated.
- To improve clarity use parentheses even when not required. Using parentheses also helps avoid errors caused by misunderstood operator precedence.
- Provide an in line comment for each variable declaration (except for obvious loop counters).

## **5 Functions**

#### **Standards**

• ANSI-C style should be used for function declaration, with parameter types in the function declaration and a return type declared. For example use:

```
int power (int base, int n)
```
 { .......

```
 } 
     instead of: 
power (base, n) 
int base, n; 
    { 
    ....... 
    }
```
• Assumptions should not be made about the order of parameter evaluation. Always explicitly code the desired order of evaluation of sub-expressions. For example:

```
func(x * i, y / i, i++)
```
may be evaluated from right to left or left to right with different compilers and different CPUs.

- When unusual data types are mixed across function boundaries use explicit type casts to make it clear what is happening.
- If no return value is required for a function, it should be declared as a void function.
- If a function has an empty argument list this should be clearly indicated using (void), even though many compilers accept ().

## **6 Statements and Control Flow**

#### **Standards**

- Always provide a default for switch statements.
- Always use braces to delimit the block in an if statement, even if there is no else block. A complete if (condition) statement that fits on one line is an exception.
- Always use braces to delimit the block in while and do … while statements.
- Avoid the use of goto statements. If their use is necessary, clearly document the reasons.

#### **Guidelines**

- For loops should never have an additional increment or decrement of the loop counter inside the loop.
- Break each case of a switch statement to avoid falling through to the next case. The only exception is multiple case labels.

- In a while loop, the increment or decrement should be at the top or bottom of the block. Do not increment or decrement loop counter variables in the middle of a block. This makes it harder to find the loop counter.

## **7 Code Commenting**

#### **Standards**

- All files, both header and source, must begin with the standard header information, which contains the file identification information, a one line description of the module, and the copyright notice. Different copyright statements may be required for different sites.
- The header may also contain a longer description of the purpose of the module and any other pertinent information about the module.
- A change log for each module must be maintained in a manner appropriate to the development environment. Exactly how this is done is still to be determined by the development environment chosen.
- Comments intended for documentation should use the DOC++ style. A template for the ALMA project may be found in the C++ Standards Guide. This template includes a simple function example.
- Block style and in-line comments are both acceptable.
- Block style comments should be preceded by an empty line and have the same indentation as the section of code to which they refer. Block style comments should appear at the beginning of the relevant segment of code.

#### **Block Style:**

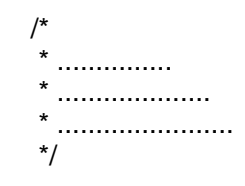

• Brief comments on the same line as the statement that they describe are appropriate for the in-line commenting style. There should be at least 4 spaces between the code and the start of the comment.

#### **In-Line Comments:**

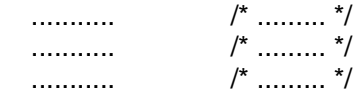

• Do not break in-line comments into multiple lines, thus:

 .............. /\* .......... AVOID THIS! .............. \*/

• Use in-line comments to document variable usage and other small comments. Block style comments are preferable for describing computation processes and program flow.

### **Guidelines**

- Use the **\$Id\$** RCS identifier for all RCS-based source-code control tools. The **\$Id\$** identifier expands to **\$Id: filename revision date time author state \$.**
- − Use a "ToDo" section in the header comments to indicate those items that remain to be done.

### **7.1 Header Files**

#### **Standards**

- Header files should be used as a means of interface specification for a source module. For example, for a module motion\_control.c, the external interface containing data declarations, function prototypes and all information necessary to use the module should be declared in motion\_control.h.
- For each function prototype in the header file, the following information should be given in comments:

What the parameters are, how they are used, and any preconditions that must be established for the parameters.

What the function is going to do to the parameters.

What the results/return values are in all the different cases possible for the function.

• To avoid nested includes, use #define wrappers as follows:

#### #ifndef MOTION\_CONTROL\_H #define MOTION\_CONTROL\_H

......

......

#endif /\* MOTION\_CONTROL\_H \*/

#### **Guideline**

− If the header might be used by C++ code then the following #ifdef wrapper will allow the same file to be used by both:

#ifdef \_cplusplus

```
extern "C" { 
#endif 
...... 
...... 
#ifdef _cplusplus 
} 
#endif
```
A sample header file template is included in Appendix A.

## **7.2 Source Files**

#### **Standards**

- All comments in source code files must be up-to-date at all times during that code's lifetime.
- Code comments should be used to give an English language synopsis of a section of code, to outline steps of an algorithm, or to clarify a piece of code when it is not immediately obvious what was done or why it was done. In no case should the code comments just parrot the code.
- Use consistent nested indentation throughout your code. When working in existing code, respect the indentation style currently in use. At a minimum, indentation should be consistent within a function.
- A sample implementation file template is included in Appendix B.

#### **Guidelines**

- Code comments which apply to a block of code (either a loop or branch construct, or a grouping of statements), should be immediately above the block and indented to the same level as the code.
- Code comments which apply to a single statement may be immediately above or to the right of the statement.
- Use a line of dashes '**—**' to visually block off function definitions in the source file. This allows easy identification of where the functions start.

## **8 Readability**

#### **Standards**

• Write only one statement per line.

#### **Guidelines**

- Use blanks around all binary operators except "." and "->".
- In compound statements, put braces  $({})$  in a separate line and aligned with indented statements. For example:

```
 { 
 ......; 
 ......; 
 }
```
- If a compound statement is longer than 20 lines, the closing brace should have an inline comment to indicate which block it delimits.

$$
\begin{array}{c}\n \cdot \\
 \cdot \\
 \cdot \\
 \end{array}
$$

.

- Use a blank after commas (arguments list, values, etc), colon, semicolon and control flow keywords:

 procedure(arg1, arg2); for  $(i = 0, j = strlen(s) - 1: 1 < j; i++)$ , j--) if  $(...)$ while (...)

- Do not use blanks between an identifier and any of "(", ")", "[" or "]":

 procedure(arg1, arg2)  $a[1] = 1$ ;  $z[1] = a + (sin(x) + cos(b[i]))$ printf("%d",  $(a + b)$ )

- Line up continuation lines with the part of the preceding line they continue:

```
a = (b + c) *
   (c + d)if ((a == b) 88(c == d) .... 
 printf("%d %s", 
      (a + b),
       "abcd")
```
- Indents should be 4 characters. If this causes difficulty with code which is deeply nested, the number of spaces may be 2 or 3; the indentation should be kept constant within each file, however.

- Source code lines should be kept to less than 80 characters in length.
- Object declarations should be visually aligned as it is easier to scan a list of objects when names and types appear in the same column. However, this guideline should be used with some common sense. Examples:

struct FL\_ENTRY \* fl\_p; struct FLDSYM \* sym\_p; char \* wsbuf; int length;

> - The following templates provide examples of how to indent the most commonly used code structures. Note that braces on a new line are the style here, but braces on the same line as the opening statement are also acceptable, but remember that consistency is always a goal.

## typedef struct

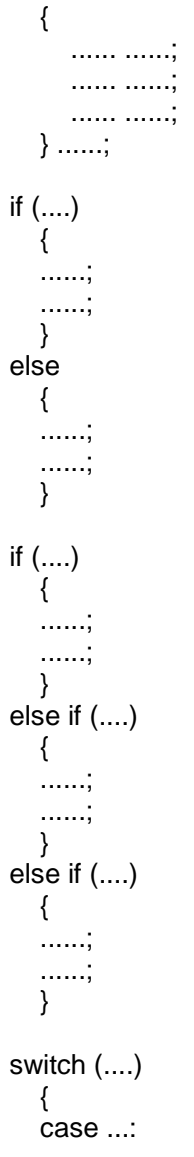

```
 ......; 
         break; 
     case ...: 
         ......; 
         ......; 
         break; 
       . 
       . 
     default: 
         ......; 
          ......; 
         break; 
     } 
while (....) 
     { 
     ......; 
     ......; 
     } 
for (...; ...; ...) 
     { 
     ......; 
     ......; 
     } 
do 
     { 
     ......; 
     ......; 
     } 
while (....);
```
......;

## **9 References**

- **1.** The C Programming Language (second edition), Kernighan, B. and Ritchie, D., Prentice-Hall Inc., Englewood Cliffs, New Jersey, 1988.
- **2.** The Elements of C Programming Style, Ranade, J. and Nash A., , McGraw-Hill, 1993.
- **3.** Writing Solid Code, Maguire, S., Microsoft Press, 1993.
- **4.** SEL-94-003, 1994, The C Style Guide, NASA Software Engineering Laboratory.
- **5.** SGP/4.2, 1994, Starlink C Programming Standard, Starlink Project, Rutherford Appleton Laboratory, Charles, A. and Murray, J.

## **Appendix A. Header File Template**

#ifndef FOO\_H #define FOO\_H /\* \$Id\$ \* \* Copyright (C) 1999 \* Associated Universities, Inc. Washington DC, USA. \* (SUBSTITUTE APPROPRIATE COPYRIGHT NOTICE) \* \* Produced for the ALMA project \* \* This library is free software; you can redistribute it and/or modify \* it under the terms of the GNU Library General Public License as \* published by the Free Software Foundation; either version 2 of the \* License, or (at your option) any later version. \* \* This library is distributed in the hope that it will be useful, but \* WITHOUT ANY WARRANTY; without even the implied warranty of \* MERCHANTABILITY or FITNESS FOR A PARTICULAR PURPOSE. \* See the GNU Library General Public License for more details. \* \* You should have received a copy of the GNU Library General Public \* License along with this library; if not, write to the Free Software \* Foundation, Inc., 675 Massachusetts Ave, Cambridge, MA 02139, USA. \* Correspondence concerning ALMA should be addressed as follows: \* (SUBSTITUTE APPROPRIATE LICENSE STATEMENT) \* \* Internet email: alma-sw@alma.org (fake address!) \*/ /\* Summary \* A sample foo module \*/ /\* Synopsis \* The foo module doesn't do much here, but hold a count to get & set. \* It is used by ??? to blah, blah. \*/ /\* Example  $*$  int myCount;<br> $*$  foolnit():  $*$  foolnit();<br> $*$  fooSotCo  $*$  fooSetCount(100);<br> $*$  myCount – fooCott  $myCount = foodGetCount()$ ; \*/ /\* Todo Not much to do \*/ /\* \* Prototypes

\*/

void fooSetCount(int newCount); /\* Set the counter \*/ int fooGetCount(); /\* Get current value of counter \*/

void fooInit();  $\frac{1}{2}$  /\* Initialise the foo module (zero counter)  $\frac{1}{2}$ 

```
#endif /* FOO_H */
```
## **Appendix B. Implementation File Template**

/\* \$Id\$

 \* \* Copyright (C) 1999

\* Associated Universities, Inc. Washington DC, USA.

\* (SUBSTITUTE APPROPRIATE COPYRIGHT NOTICE)

 \* \* Produced for the ALMA project

 \* \* This library is free software; you can redistribute it and/or modify

\* it under the terms of the GNU Library General Public License as

\* published by the Free Software Foundation; either version 2 of the

\* License, or (at your option) any later version.

 \* \* This library is distributed in the hope that it will be useful, but

\* WITHOUT ANY WARRANTY; without even the implied warranty of

\* MERCHANTABILITY or FITNESS FOR A PARTICULAR PURPOSE.

\* See the GNU Library General Public License for more details.

 \* \* You should have received a copy of the GNU Library General Public

\* License along with this library; if not, write to the Free Software

\* Foundation, Inc., 675 Massachusetts Ave, Cambridge, MA 02139, USA.

\* Correspondence concerning ALMA should be addressed as follows:

\* (SUBSTITUTE APPROPRIATE LICENSE STATEMENT)

 \* \* Internet email: alma-sw@alma.org (fake address!) \*/

#include "foo.h" /\* Prototype declarations and interface \*/

/\* \* Module level variables \*/ static int FooCount; /\* The current count \*/ /\*---------------------------------------------------------------------- \*/ void fooInit() { FooCount = 0;  $\prime$ \* Reset the counter  $\prime$ / } /\*----------------------------------------------------------------------

```
 */ 
void fooSetCount(int newCount) 
{ 
   FooCount = newCount; /* Set new counter value */ 
} 
/*---------------------------------------------------------------------- 
 */ 
int fooGetCount() 
{ 
   return FooCount; 
}
```